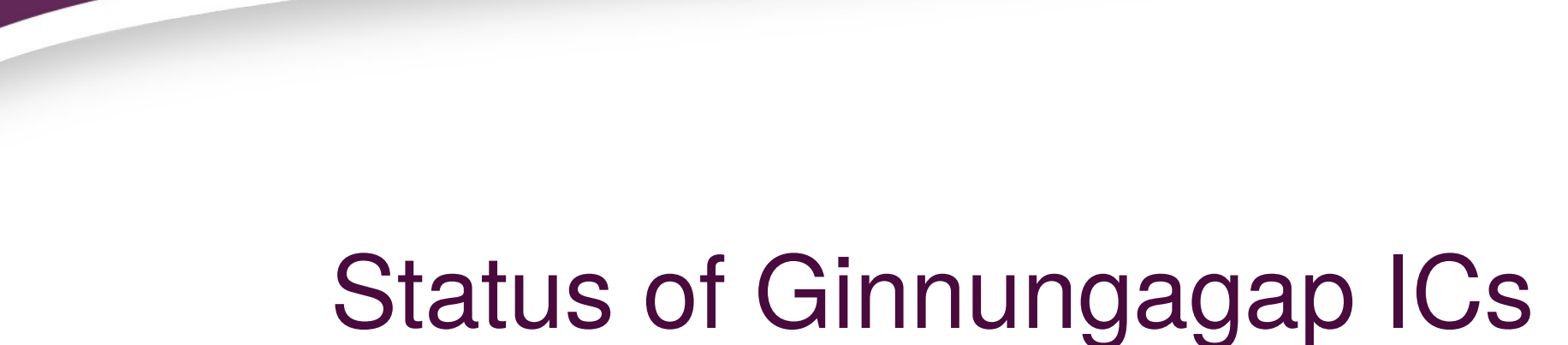

# generator S. Pilipenko (LPI), G. Yepes (UAM)

# **Outline**

- What is ginnungagap
- New features:
	- Gas
	- Tool to view and fix the mask
- Caveats of increasing the resolution
- Potential applications

# Ginnungagap

http://ginnungagapgroup.github.io/ginnungagap/

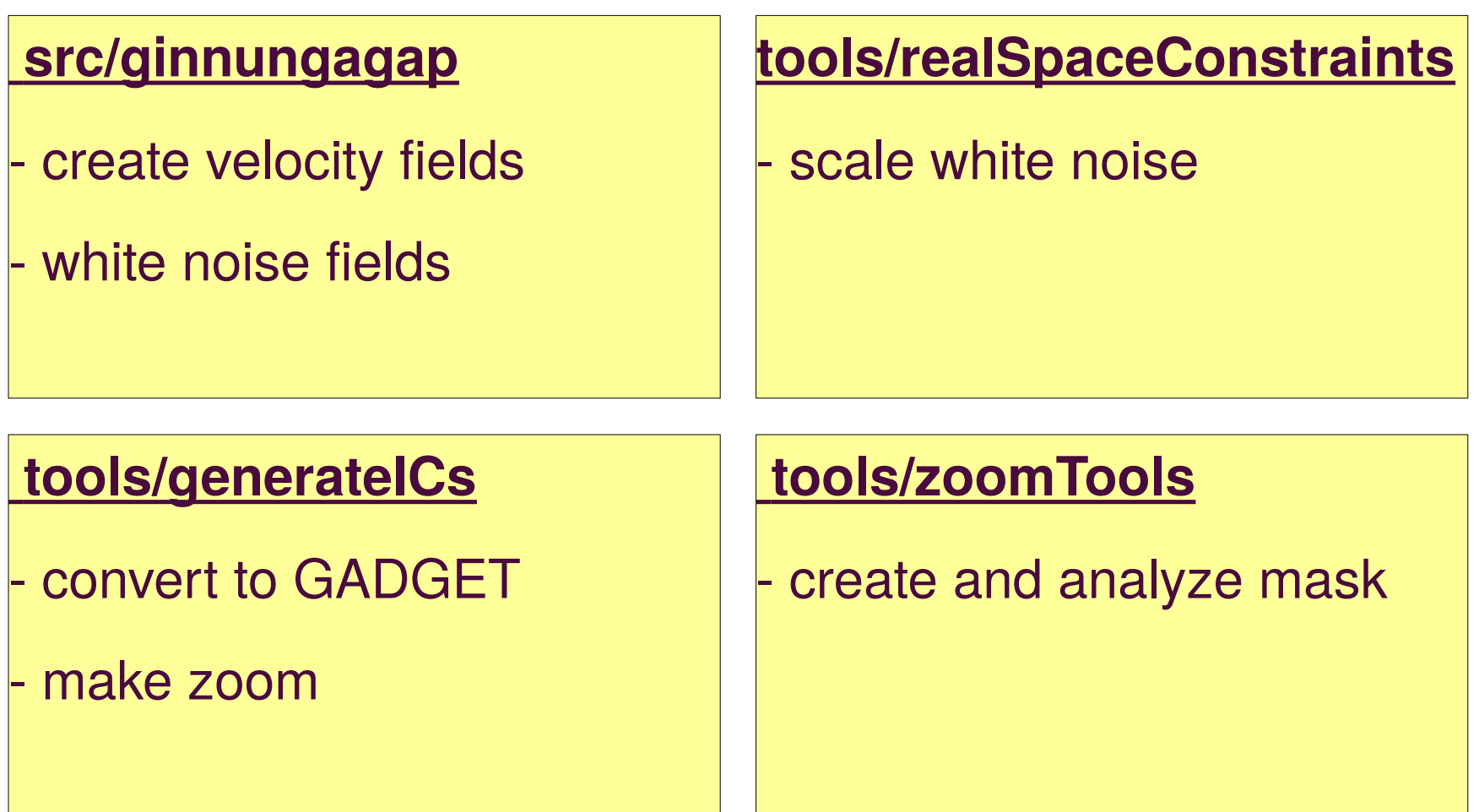

# Zoomed Initial Conditions

- The approach:
	- produce several levels, in steps of 2 in resolution
	- produce velocity fields
	- combine particles from different levels according to mask

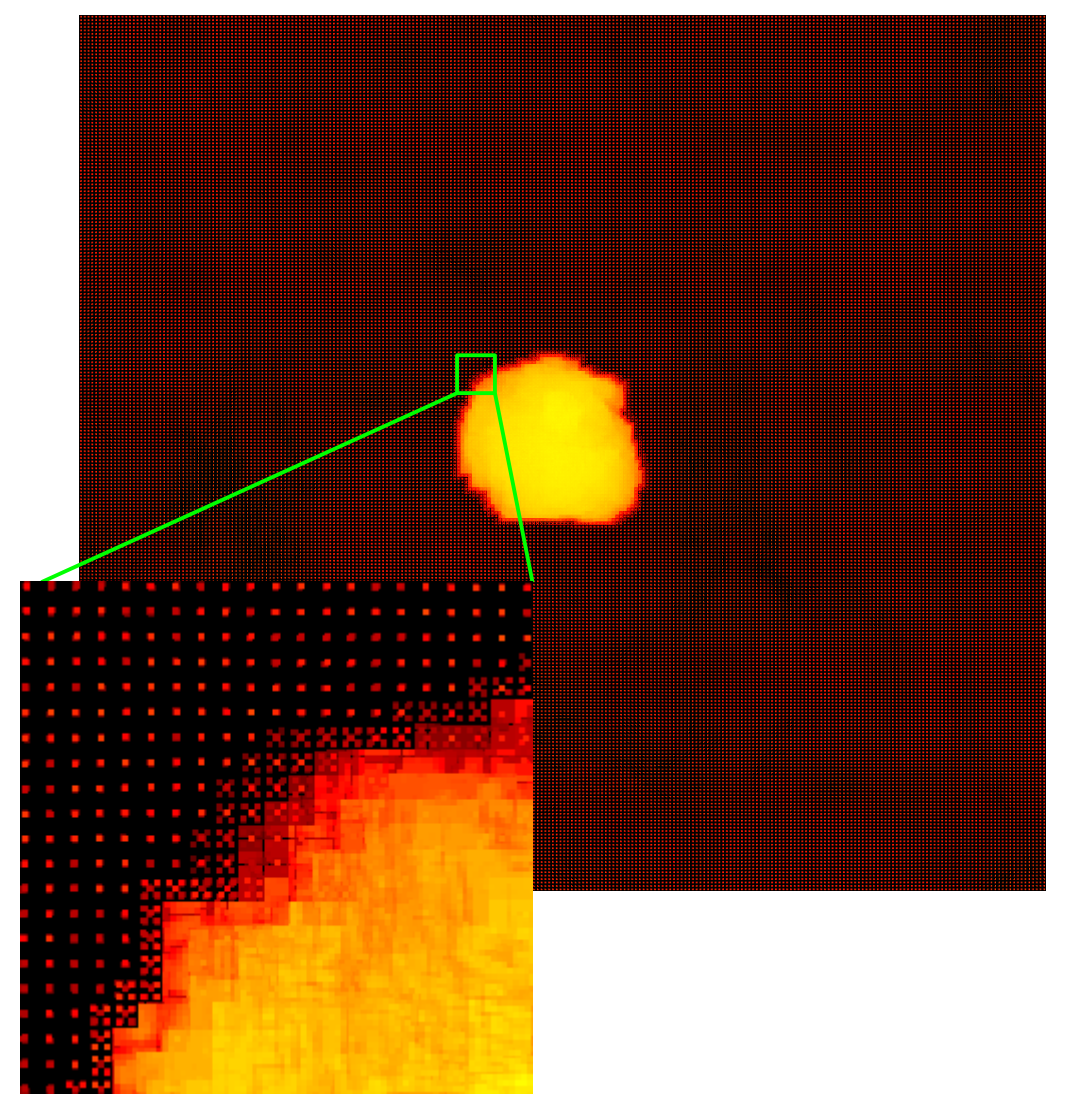

# **Workflow**

### 1) create base level simulation

> ginnungagap base128.ini # create vel and random WN

> generateICs base128.ini # transform vel to GADGET

### 2) run it, analyze snapshots, make mask

- > GADGET2 base128.param # produce out/snapshot\_000
- > ahf ahf.input # make ahf\_Z0.000.halos
- > larewrite ahf z0.000.halos out/snapshot 000 > lare.dat
- > lareshow lare.dat 128
- > larefix lare.dat 128

### 3) scale the white noise

- > realSpaceConstraints scale256.ini
- > realSpaceConstraints scale512.ini
- > mpirun -n 12 realSpaceConstraints scale1024.ini

### 4) produce velocity fields

- > ginnungagap zoom256.ini # create only vel from WN
- > ginnungagap zoom512.ini # create only vel from WN
- > mpirun -n 16 ginnungagap zoom1024.ini

### 5) produce GADGET files applying the mask

- > generateICs zoom128.ini
- > generateICs zoom256.ini
- > generateICs zoom512.ini
- > generateICs zoom1024.ini

### .ini files

#### [Ginnungagap]

```
dim1D = 256boxsizeInMpch = 100zInit = 120.0gridName = testGrid
normalisationMode = sigma8
doHistograms = true
histogramNumBins = <math>131</math>histogramExtremeWN = 6.5histogramExtremeDens = .7
histogramExtremeVel = 300.
```
#### [Output]

type =  $hdf5$  $path = ./$ prefix =  $p01$  32 overwriteFileIfExists = true writerSection = OutputHDF5

#### [OutputHDF5]

 $suffix = .h5$ doChunking = false

#### [WhiteNoise]

useFile = false dumpWhiteNoise = true rngSectionName = rng readerSection = WhiteNoiseReader writerSection = WhiteNoiseWriter

#### [WhiteNoiseWriter] type =  $grafic$ prefix =  $wn$  32 isWhiteNoise = true  $size = 32, 32, 32$ iseed =  $4422$

[rng]

generator  $= 4$ numStreamsTotal = 2 randomSeed =  $4422$ 

#### [WhiteNoiseReader]

 $type = grafic$  $prefix = BigMD 3840$  wn qualifier  $=$  delta isWhiteNoise = true

[MPI]  $nProcess = 1 0 0$ 

#### [Cosmology] modelOmegaRad0 = 0.0 modelOmegaLambda0 = 0.692885 modelOmegaMatter0 = 0.307115

modelOmegaBaryon0 = 0.048206 modelHubble =  $0.6777$ modelSigma8 =  $0.8288$  $modelNs = 0.9611$ powerSpectrumFileName = ./Planck1\_CAM.dat

### .ini files (continued)

#### [GenerateICs]

```
ginnungagapSection = Ginnungagap
doGas = false
dolongIDs = truebufferSection = Buffer
inputSection = GenicsInput
outputSection = GenicsOutput
cosmologySection = Cosmology
maskSection = Mask
hierarchySection = Hierarchy
zoomLevel = 9
typeForLevel7 = 4typeForLevel8 = 3typeForLevel9 = 2
typeForLevel10 = 1
```
#### [Mask]

```
mask[eve] = 7minLevel = 7maxLevel = 10tileLevel = 1
readerType = legacyreaderSection = Lare
```
#### [Hierarchy]

 $numLevels = 11$  $minDim1D = 2$ factor  $= 2$ 

#### [Lare]

```
hasHeader = false
fileName = lare.dat
ngrid = 256 256 256
```
#### [GenicsInput]

velxSection = GenicsInput\_velx velySection = GenicsInput\_vely velzSection = GenicsInput\_velz

#### [GenicsInput\_velx]

type =  $hdf5$  $path = ./$ prefix = ic  $1024$ qualifier  $=$  velx  $suffix = h5$ 

#### [GenicsInput\_vely]

type =  $hdf5$  $path = ./$ prefix = ic  $1024$ qualifier  $=$  vely  $sufffix = h5$ 

#### [GenicsInput\_velz]

type =  $hdf5$  $path = ./$ prefix = ic  $1024$ qualifier  $=$  velz  $suffix = h5$ 

#### [GenicsOutput] numFilesForLevel7 = 1

 $numFilesForlevel8 = 1$ numFilesForLevel9 = 1  $numFilesForlevel10 = 1$  $prefix = gzlv$ 

### **Results - 2 levels**

#### Sphere of D=200 Mpc was zoomed

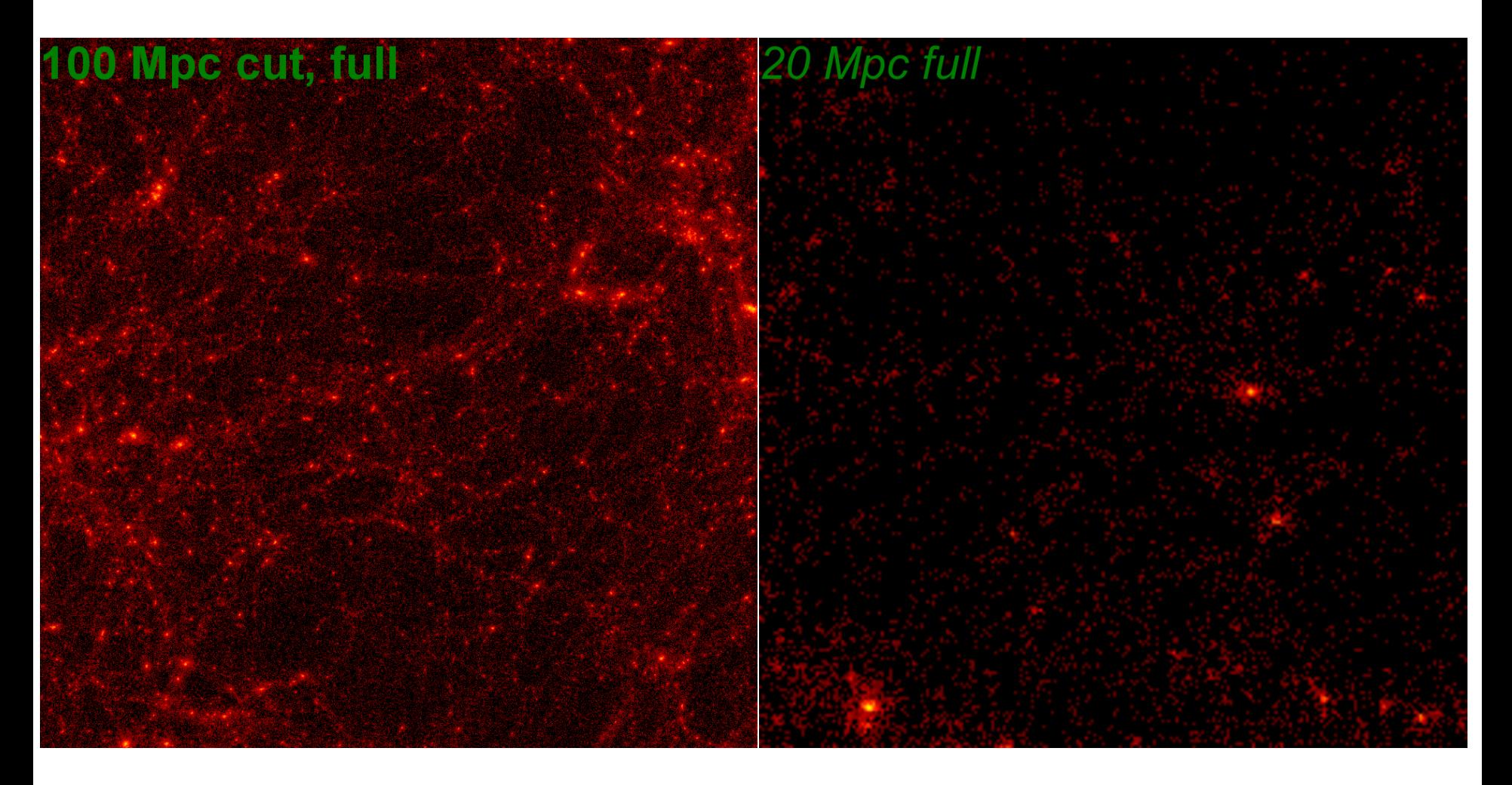

### **Results - 2 levels**

#### Sphere of D=200 Mpc was zoomed

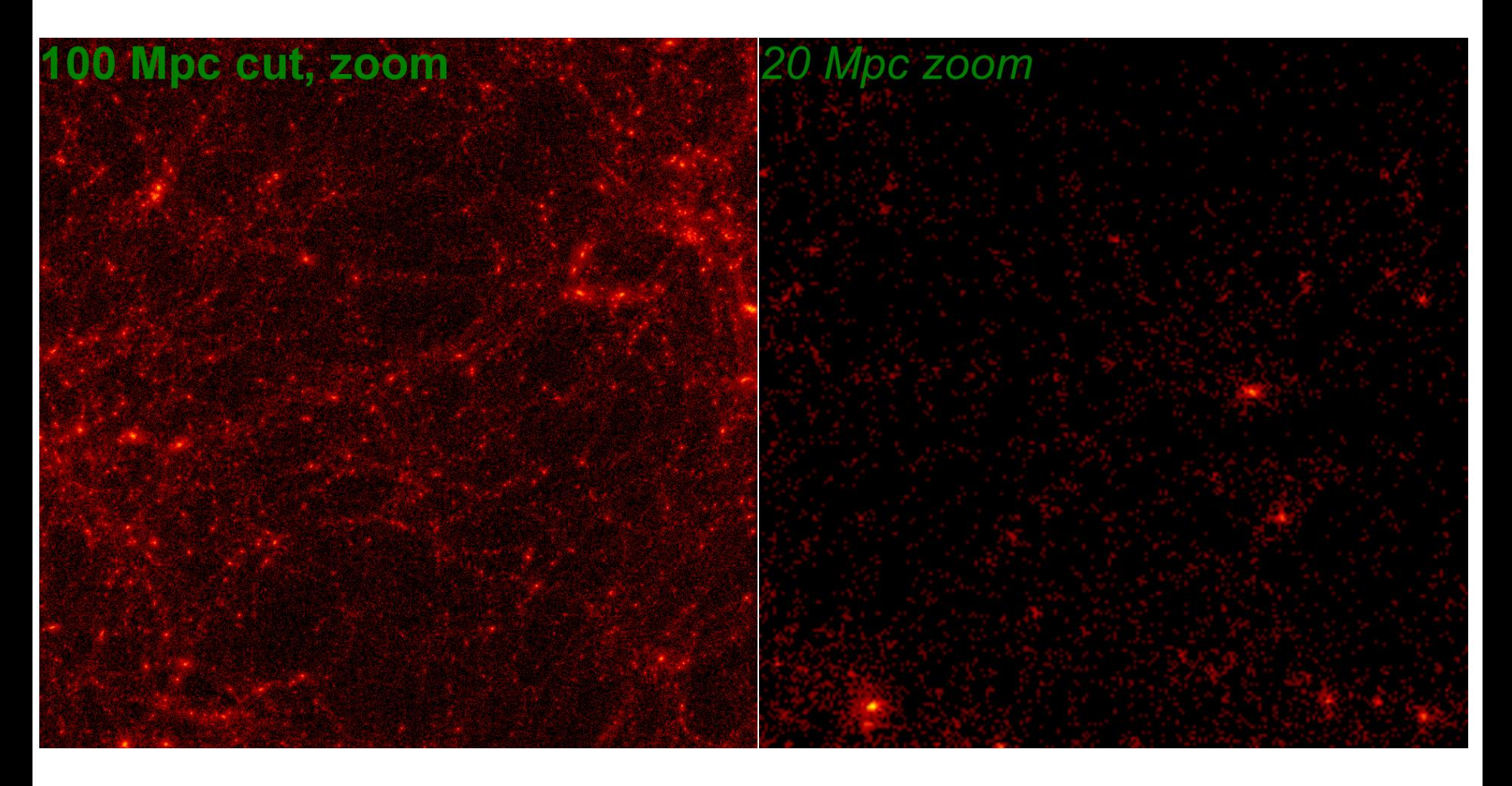

### New features

- Gas produced from the highest resolution DM
- Tools to analyze the mask
- Minor changes: documentation, bug fixes, auto centering

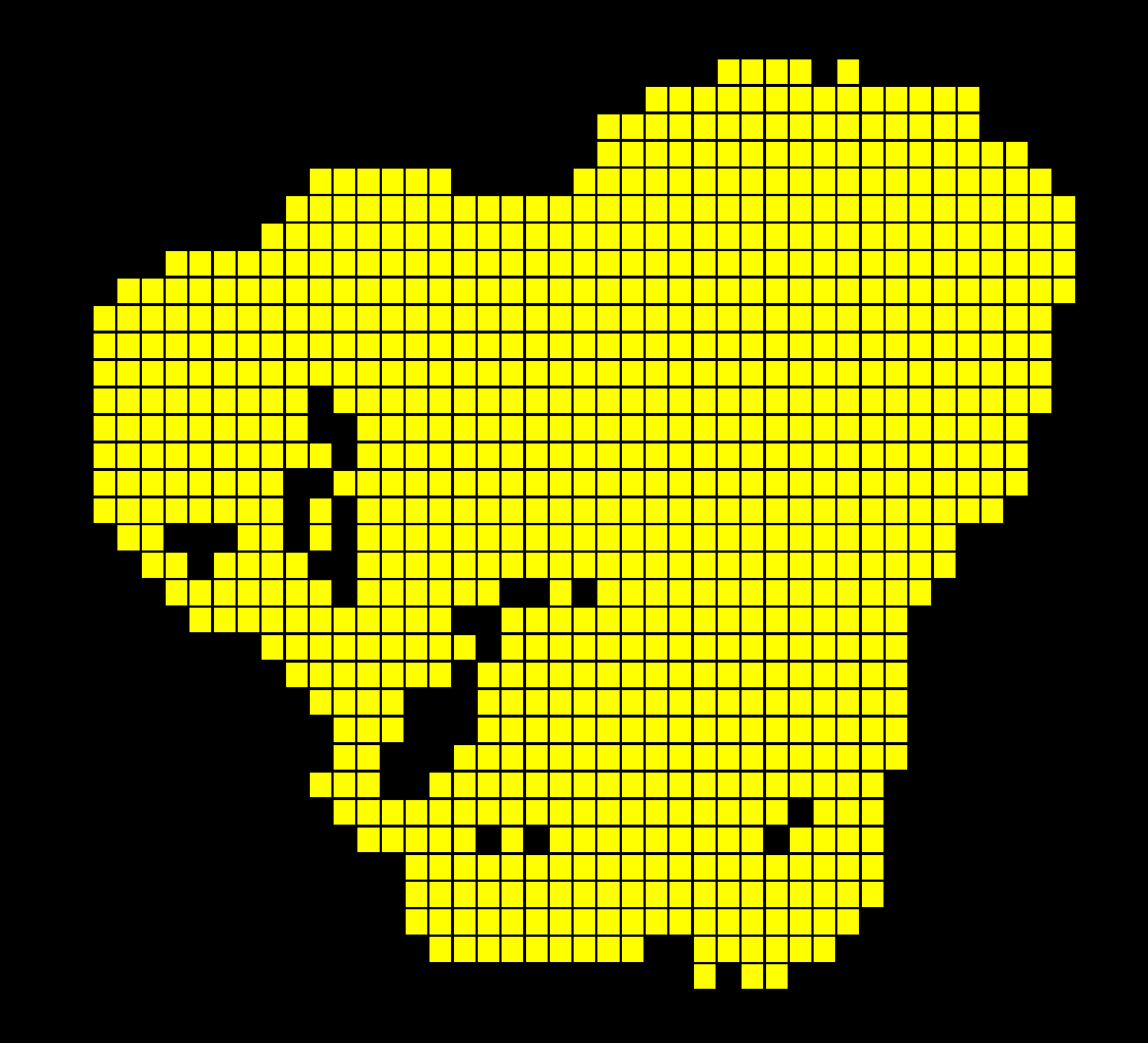

### Analyzing and fixing the mask

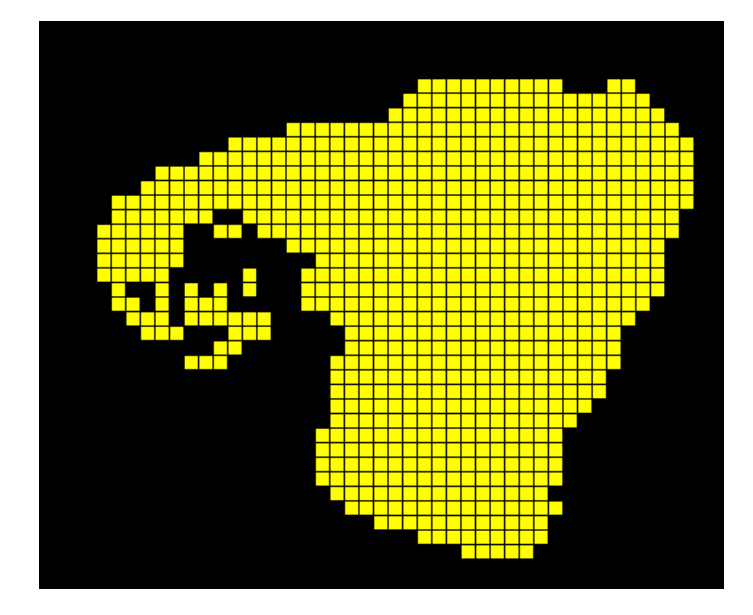

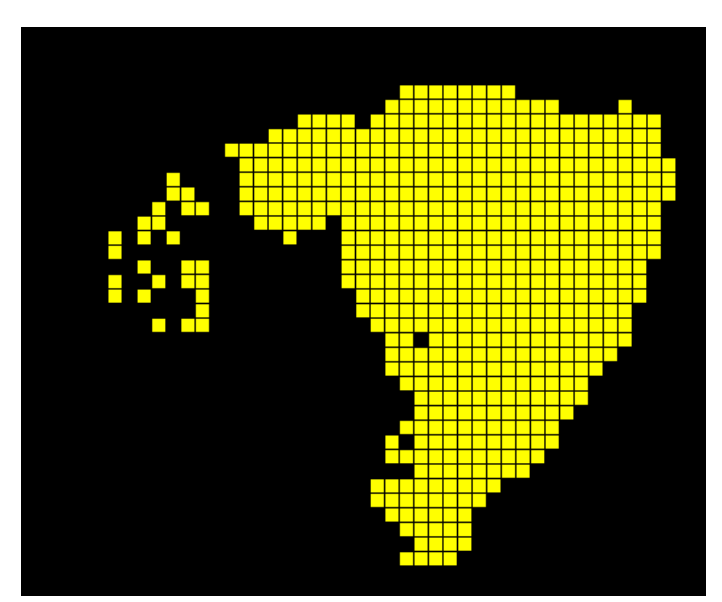

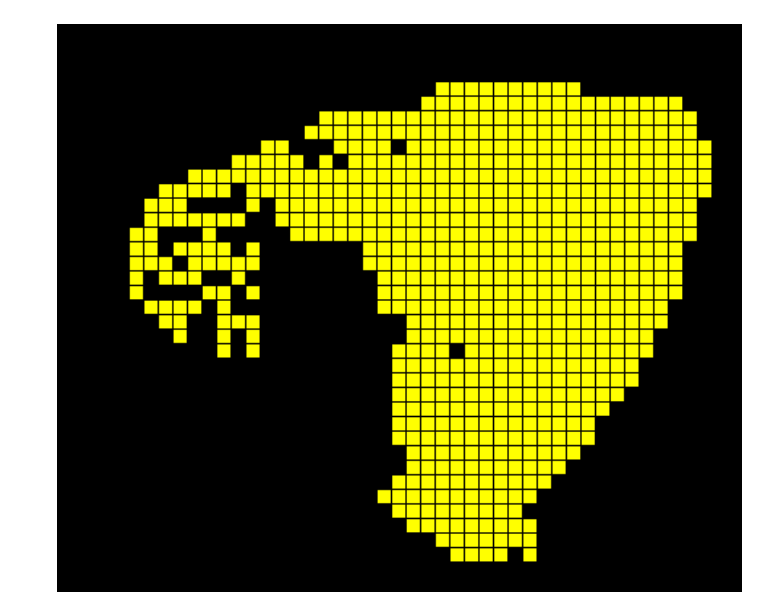

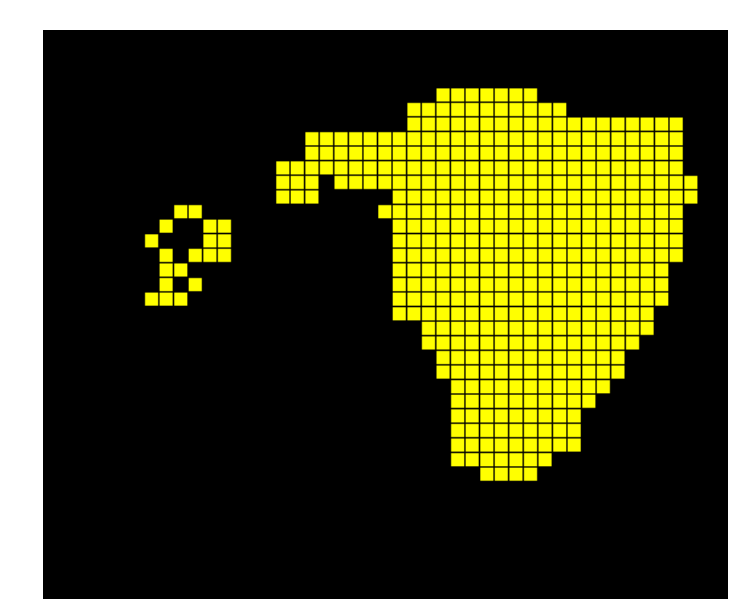

# **Projects**

- LG: Box 64 Mpc/h, effective resolution 8192^3
	- SuperMUC, 8192 cores
- concentration run: 32 Mpc/h, resolution 4096^3
	- Lomonosov, 1024 cores

### Power spectrum at k>200

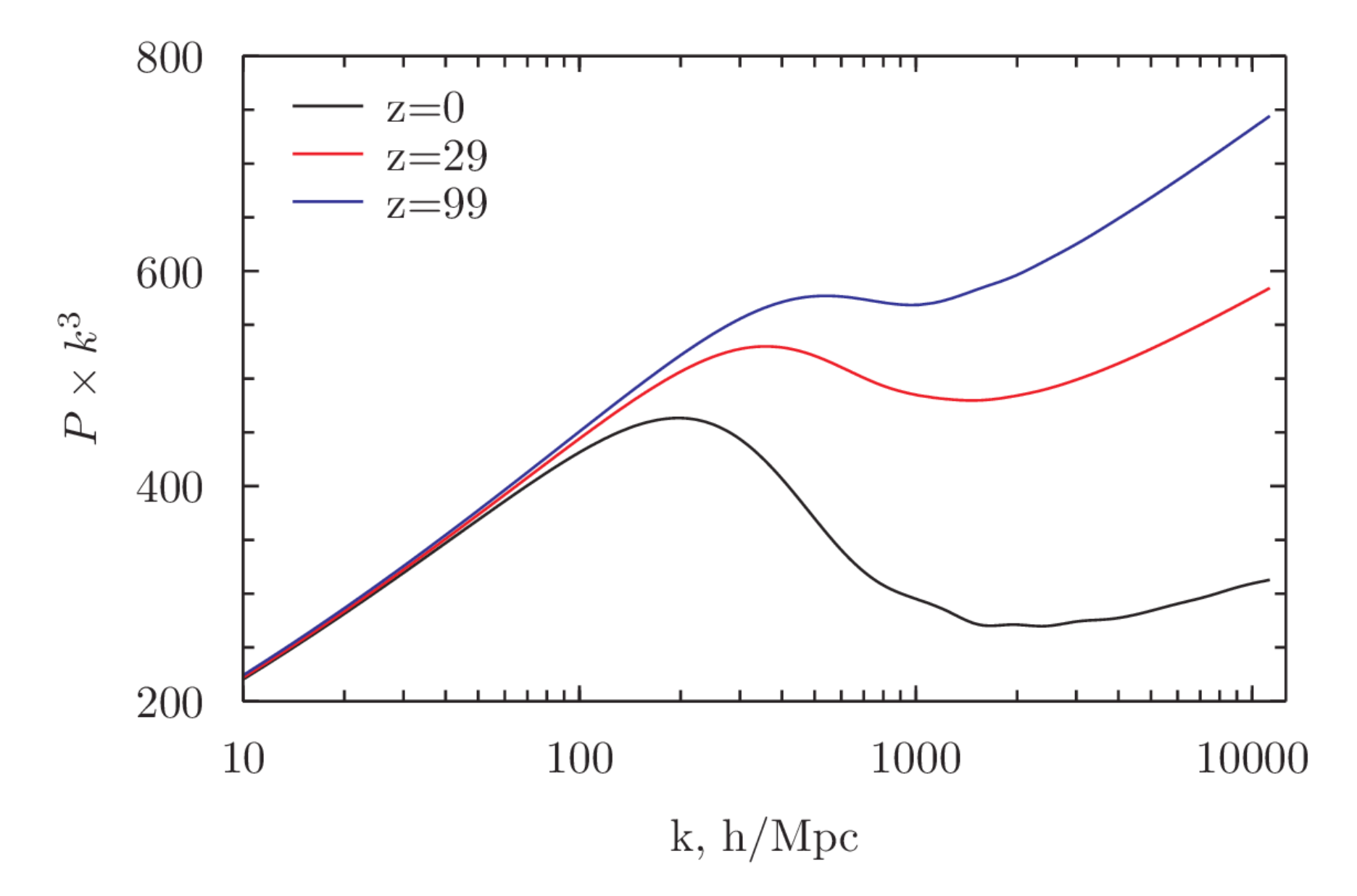

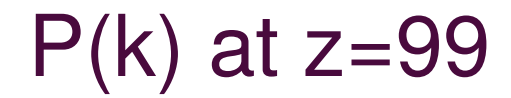

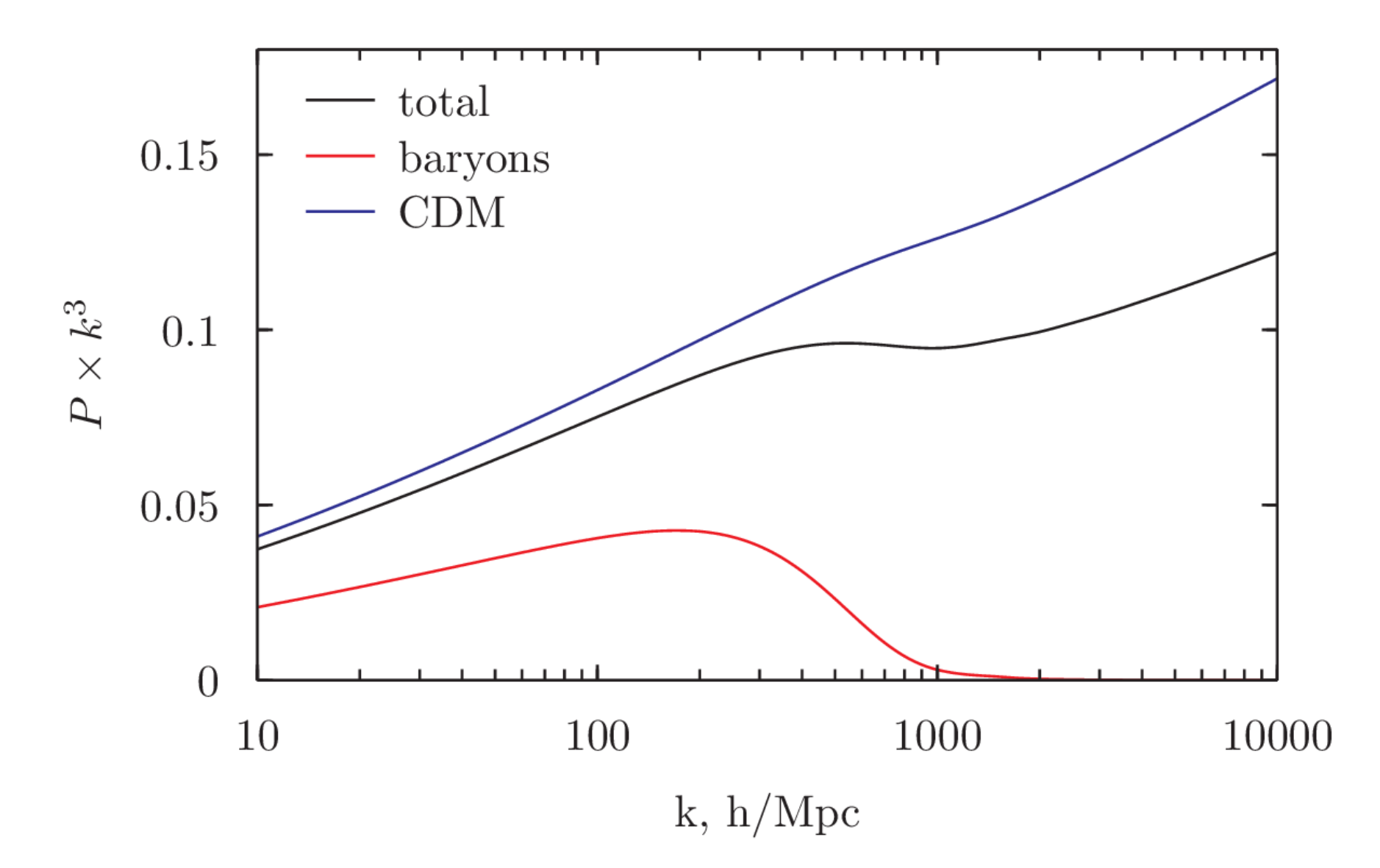